## 7. Правила эксплуатации

Перед работой с ПЛК необходимо ознакомиться с настоящим паспортом и руководством по эксплуатации. Подключение и настройка ПЛК должны производиться только квалифицированными специалистам

При установке и эксплуатации необходимо соблюдать требования настоящего паспорта, руководства по эксплуатации, «Правил технической эксплуатации электроустановок потребителей», «Правил охраны труда при эксплуатации электроустановок» и других правил, стандартов, регламентов, принятых к исполнению на предприятии. Запрещено использовать в быту.

Подключение производится согласно схемам, приведённым в настоящем паспорте. Перед включением необходимо убедиться, что все соединения выполнены правильно.

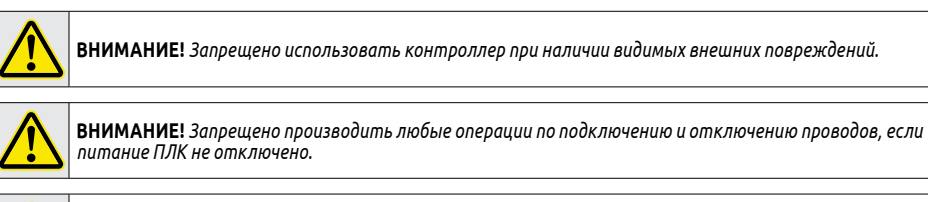

24V **H**GDN DC OUT (•)(sso)(xo)(x1)(x2)(x3)(x4)(x5)(x6)(x7)(ss1)(x10)(x11)(x12)(x13)(•)(•)(•)(•) **CPU 12/8N DC** DC IN

**ВНИМАНИЕ!** *Запрещено вскрывать корпус контроллера.*

#### 8. Подключение

# **8.1 Назначение и расположение клемм подключения**

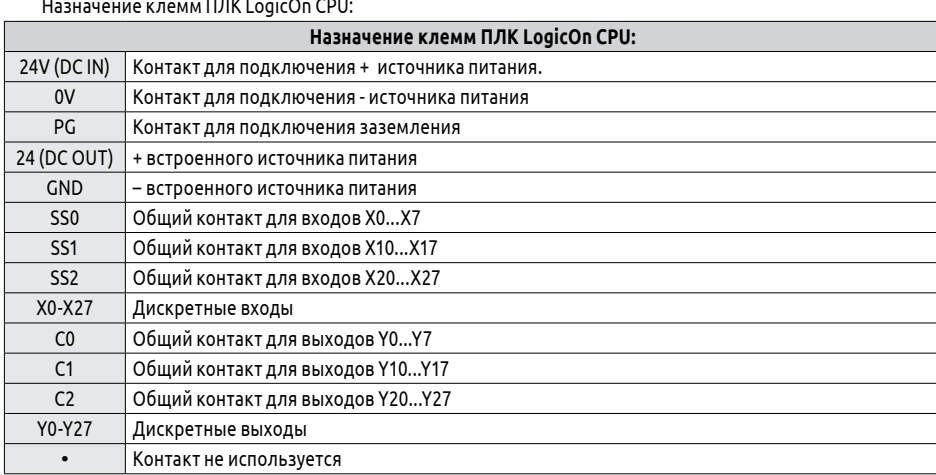

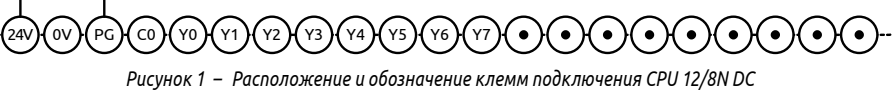

Установка ПЛК может производиться на стандартную DIN-рейку с помощью фиксаторов на задней части уса либо непосредственно на монтажную панель с помощью 4-х винтов с резьбой М4 (не входят в комплект ввки) через специальные отверстия в корпусе<mark>.</mark>

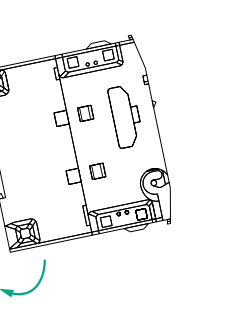

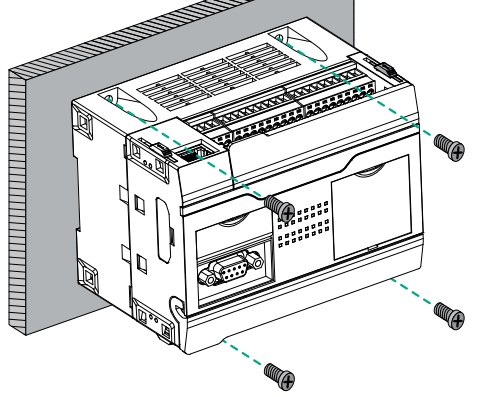

Монтаж на DIN-рейку и проставление монтаж на панель

## ранспортирование и хранение

Транспортирование и хранение программируемого логического контроллера осуществляется в индивидуальной заводской упаковке при температуре окружающего воздуха от минус 20 до плюс 60 °C и относительной влажности от 10 до 90 % (без образования конденсата) с защитой упаковки от атмосферных осадков. ллускается хранение прибора в помещениях, содержащих агрессивные газы и другие вредные примеси оты, щёлочи).

После окончания срока службы ПЛК LogicOn подлежит демонтажу и утилизации. Порядок утилизации определяет организация, эксплуатирующая ПЛК. При утилизации рекомендуется учитывать требования . .<br>твующего законодательства в области обращения с отходами данного вида.

Импортер гарантирует соответствие прибора техническим характеристикам при соблюдении потребитеправил обращения с ПЛК (условий транспортирования, хранения, установки, эксплуатации и технического .<br>уживания), изложенных в настоящем паспорте и руководстве по эксплуатации. В случае выхода конлера из строя в течение гарантийного срока при условии соблюдения потребителем правил обращени<mark>я</mark> ртер обязуется осуществить его бесплатный ремонт или замену. 回游回

Условия прекращения гарантийных обязательств: наличие следов вскрытия и манипуляций с внутренними онентами, наличие химических или механических повреждений.

ответствует дате отгрузочного документа (УПД) / кассового чека.

D

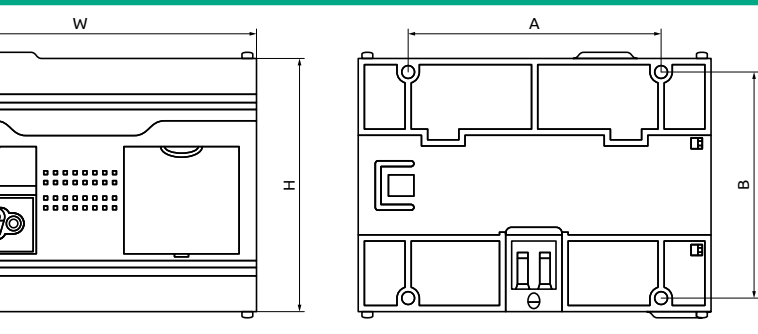

Для этого необходимо доставить прибор в Сервисный центр КИП-Сервис, расположенный по<br>су: г. Краснодар, ул. им. Митрофана Седина, д. 145/1 (тел. +7 (861) 255-97-54) или в любой другой адресу: г. Краснодар, ул. им. Митрофана Седина, д. 145/1 (тел. +7 (861) 255-97-54) или в любой другой пункт приема – региональный офис КИП-Сервис. Актуальные адреса пунктов приема доступны на сайте импортера: kipservis.ru/contacts.htm обслуживание

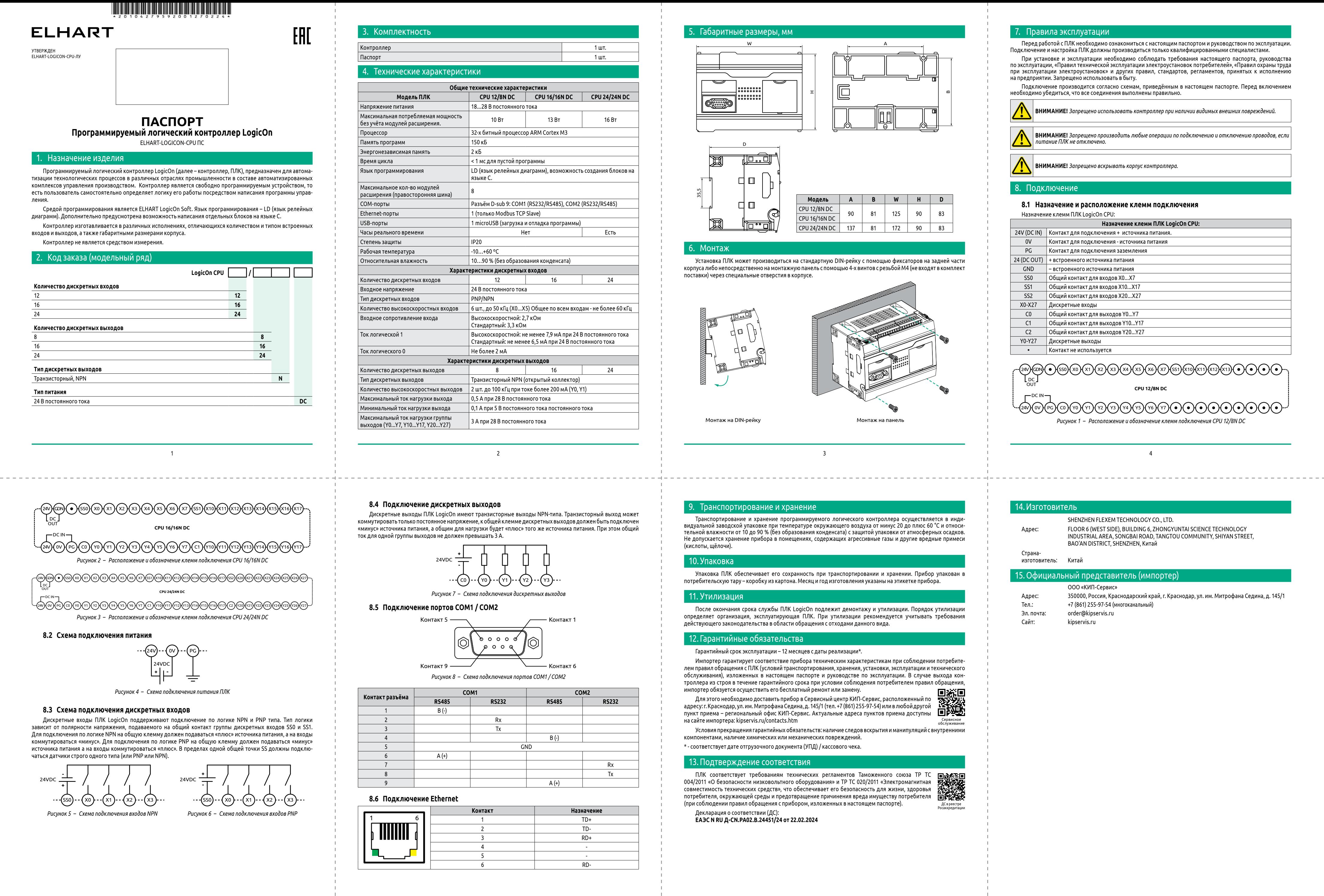

Упаковка ПЛК обеспечивает его сохранность при транспортировании и хранении. Прибор упакован в потребительскую тару – коробку из картона. Месяц и год изготовления указаны на этикетке прибора.

#### Утилизация

## 12. Гарантийные обязательства

Гарантийный срок эксплуатации – 12 месяцев с даты реализации\*.

#### 13.Подтверждение соответствия

Декларация о соответствии (ДС): **ЕАЭС N RU Д-CN.РА02.В.24451/24 от 22.02.2024**

# 14. Изготовитель

ПЛК соответствует требованиям технических регламентов Таможенного союза ТР ТС 004/2011 «О безопасности низковольтного оборудования» и ТР ТС 020/2011 «Электромагнитная совместимость технических средств», что обеспечивает его безопасность для жизни, здоровья потребителя, окружающей среды и предотвращение причинения вреда имуществу потребителя (при соблюдении правил обращения с прибором, изложенных в настоящем паспорте). ДС в реестре Росаккредитации

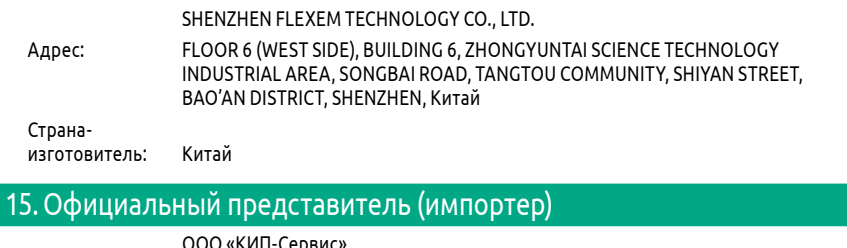

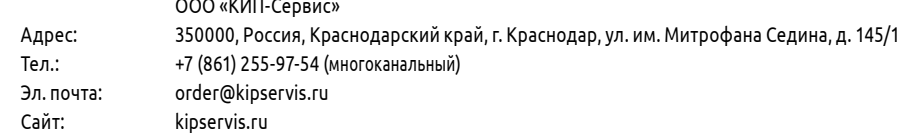

6

# .<br>Баритные размеры, мм

3

# Упаковка

4

8

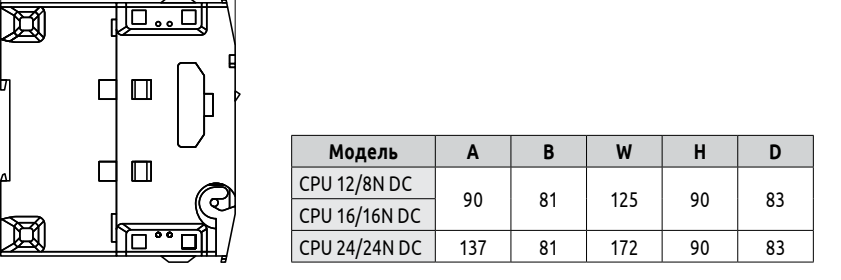

# 1онтаж